## Détermination automatique du collège de secteur

Avant l'édition du volet 2, le collège de secteur doit être renseigné. Le calcul se fera automatiquement et ne fonctionnera que si les adresses ont bien été validées

soit avant la bascule ONDE - AFFELNET6ème,

soit après correction au retour du volet 1 dans l'application AFFELNET6ème.

- Le calcul automatique du collège a été activé par l'IA-DASEN et son lancement est autorisé pour les directeurs d'école.
- Les directeurs disposent d'un bouton "Calculer les collèges de secteur pour le(s) élève(s) sélectionnés (1).

(2) L'icône  $\bullet$  prévient que le volet 1 n'a pas été édité pour cet élève.

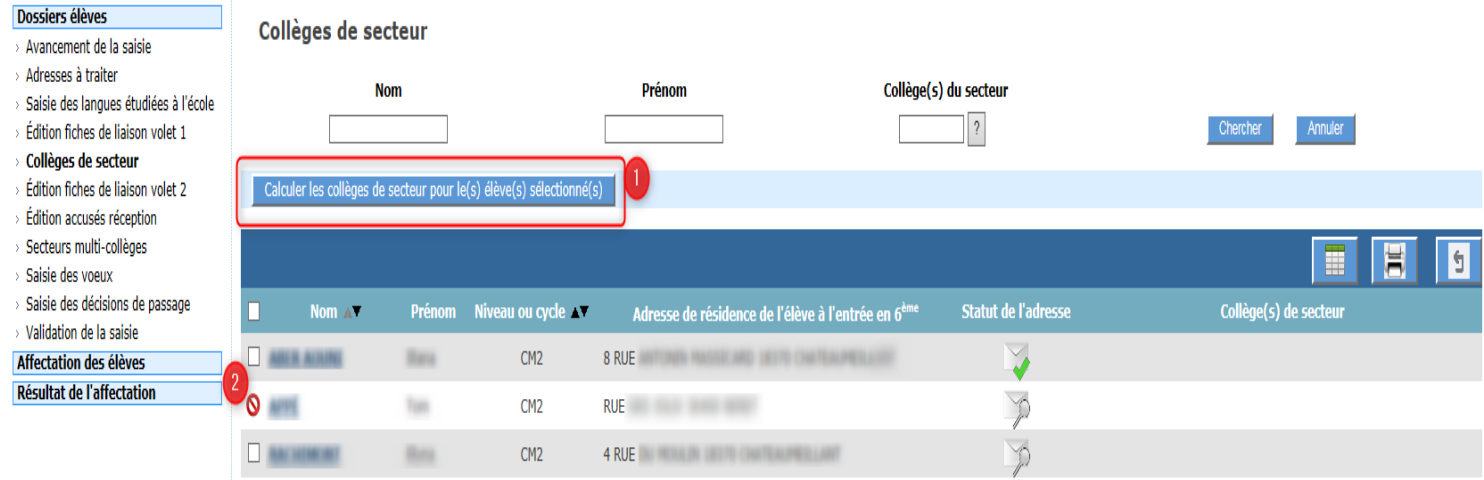

**Indicateurs liés à la détermination automatique du collège de secteur.**

L'indicateur d'état permet d'informer l'utilisateur sur la manière dont le collège de secteur a été renseigné (état du collège de secteur).

Cet indicateur est présent sur les pages suivantes :

- Identité Élève
- Fiche Récapitulative
- Résultat détaillé de la « simulation de la détermination du ou des collège(s) de secteur »

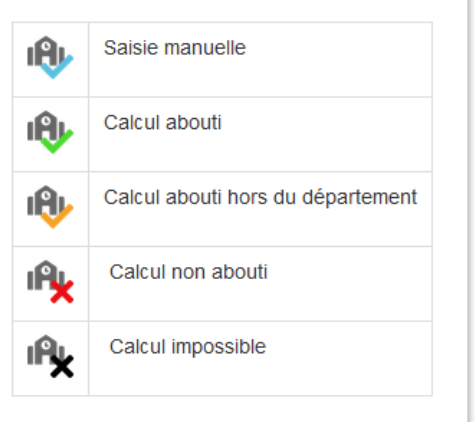